# **ANALYZE THIS! USING ORACLE8I ANALYTIC FUNCTIONS**

*John Jay King, King Training Resources*

### **ABSTRACT**

Oracle 8.1.6 introduced new Analytic functions allowing complex statistical calculations to be accomplished more easily. Analytic functions provide performance benefits over the code previously required to accomplish the same tasks. New analytic function families include: lag/lead to compare values of rows in the same table, ranking to support "top n" queries, reporting to compare aggregates to non-aggregates, windowing to allow moving average types of queries, and statistics to extend the current power of aggregation. Analytic functions allow division of results into ordered groups using the over clause and its subordinate query partition clause, windowing clause, and order by clause.

### **INTRODUCTION**

Oracle8i Release 2 (8.1.6) introduced several new features intended to enrich Oracle's ability to support decision making and statistical analysis including CUBE and ROLLUP extensions to GROUP BY as well as Analytic functions (the subject of this paper).

Oracle8i provides CUBE and ROLLUP to extend the ability of GROUP BY to include some of the following features. ROLLUP builds subtotal aggregates at every level requested, including grand total. CUBE extends ROLLUP to calculate all possible combinations of subtotals for a specific GROUP BY. Data for cross-tabulation reports is created easily using CUBE. CUBE and ROLLUP are not discussed further in this paper except where they impact use of Analytic functions.

Analytic functions lend statistical muscle to SQL that has in the past called for joins, unions, and complex programming. Performance is improved (sometimes significantly) because the functions are performing work that previously required selfjoins and unions. Using Analytic functions requires far less SQL coding than previously required to accomplish the same task because one SQL statement takes the place of many.

Analytic functions are categorized into five groups: Ranking, Windowing, Reporting, Lag/Lead, and Statistics. The first four are sometimes referred to as "Analytic Families" in Oracle literature. Statistics provide sophisticated aggregation capabilities.

Analytic functions are not intended to replace OLAP environments, rather, they may be used by OLAP products like Oracle's Express to improve query speed.

Together, the performance and readability of Analytic functions compared to what has been used make a compelling argument to move to the new techniques.

#### **IMPORTANT CONCEPTS**

Using Analytic functions adds a new stage to the processing of a query: First all joining, WHERE clause, GROUP BY, and HAVING clause activity selects desired rows; Next, the Analytic functions and any partitioning they require take place; Finally, SELECT DISTINCT and ORDER BY processing occurs for the query.

Query result sets are divided into ordered groups called Partitions (unrelated to database table partitioning). Partitioning (like all analytic functions) takes place after GROUP BY. Result sets may be divided into as many partitions as makes sense for the values being derived. Partitioning may be performed using expressions or column values. Each result set may represent a single Partition, a few larger Partitions, or many small Partitions.

Each Partition may be represented by a sliding Window defining the range of rows used for calculations on the Current Row (defined in the next paragraph). Windows may be defined representing a number of physical rows or some logical interval (e.g. time). Each Window has a starting row and an ending row and may slide on either end or at both ends. For example a cumulative sum's Window would be the (unmoving) first and last records of the partition. Or, a moving average would slide at both ends so that the averaging made sense. Windows may represent 1 or more rows in a partition (or the entire partition).

Each analytic function is based upon a current row within a Window (defined by OVER (ORDER BY) clause). That is, each calculation returns values that involve the rows included in the current Window. Current Row is the reference point setting the start and end of a window. For example a moving average defines a window that begins some number of rows before the current row, the current row, and some number of rows after the current row.

The Current Row is inside a Window, a Window is inside a Partition, and a Partition is inside of the Result Set.

### **OVERVIEW OF ANALYTIC FAMILIES**

The various sets of Analytic "Families" each provide functions that solve a particular group of problems. Ranking functions allow values that represent some internal ordering of data such as "top 5 products sold by country" or "find the top three salespersons in each city" requiring that all rows be processed before performing the function. Windowing allows moving and cumulative capability to answer questions like "show a moving average for the last 3 months of sales by department" or "show a cumulative sum of sales by country." Reporting functions allow the comparison of aggregates to non-aggregates such as "percent of total department salaries represented by each employee." Lag/Lead compares values in different rows of the same table without having to code self-joins. Statistics provide a new set of group-level or aggregate data. Unlike the original aggregate functions, Statistics functions generally require two parameters.

### **RANKING**

Ranking functions include: RANK, DENSE\_RANK, CUME\_DIST, PERCENT\_RANK , NTILE, and ROW\_NUMBER

**RANK** produces a ranking within a given set of rows using the OVER clause ORDER BY to define the sort sequence of the group. In the event of two values being equal the ranking skips as appropriate (e.g.  $10 - 12$  below).

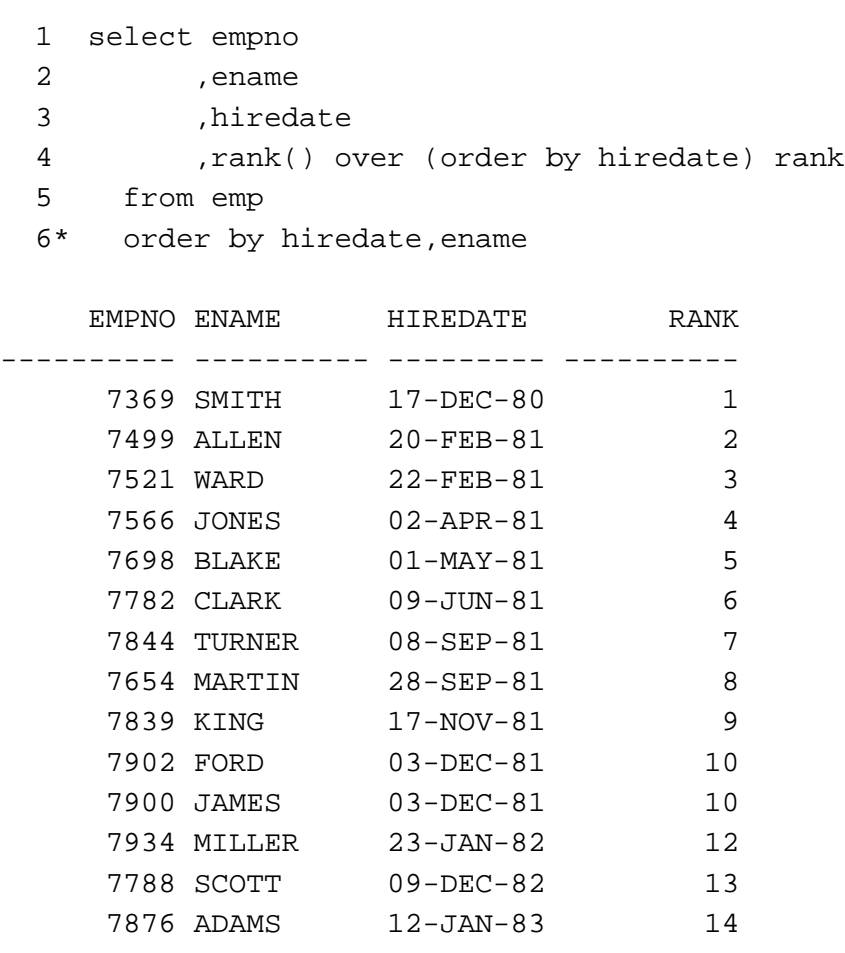

Rank may also be used with GROUP aggregation:

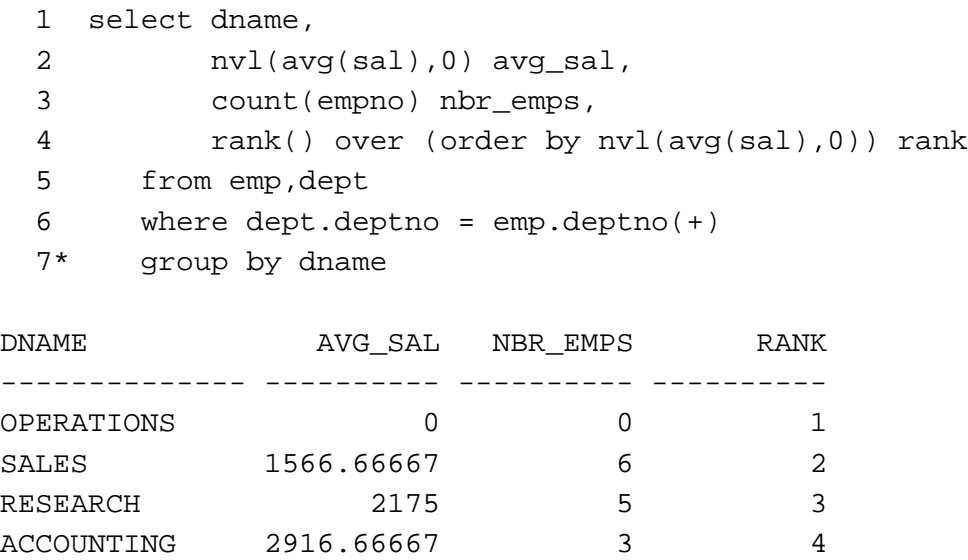

**DENSE\_RANK** also produces a ranking within a given set of rows using the OVER clause ORDER BY to define the sort sequence of the group. However, in the event of two values being equal the ranking does not skip.

```
1 select empno
2 , ename
3 ,hiredate
4 ,dense_rank() over (order by hiredate) rank
5 from emp
6* order by hiredate,ename
```
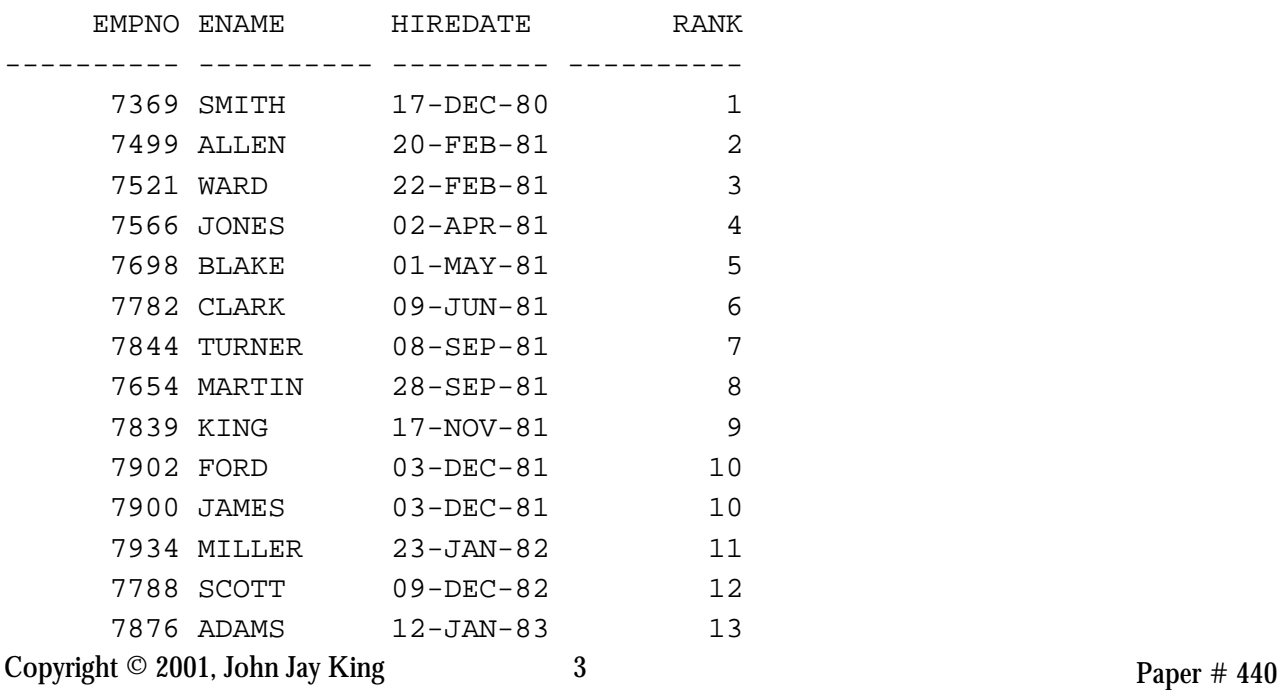

**Partitioning** defines where the rank is reset.

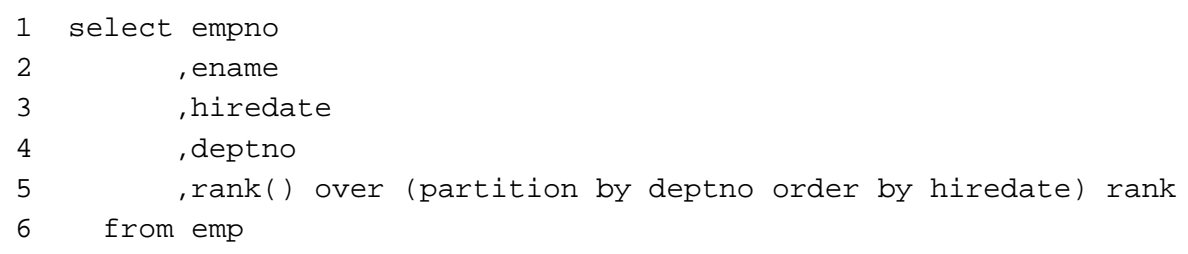

7\* order by hiredate,ename

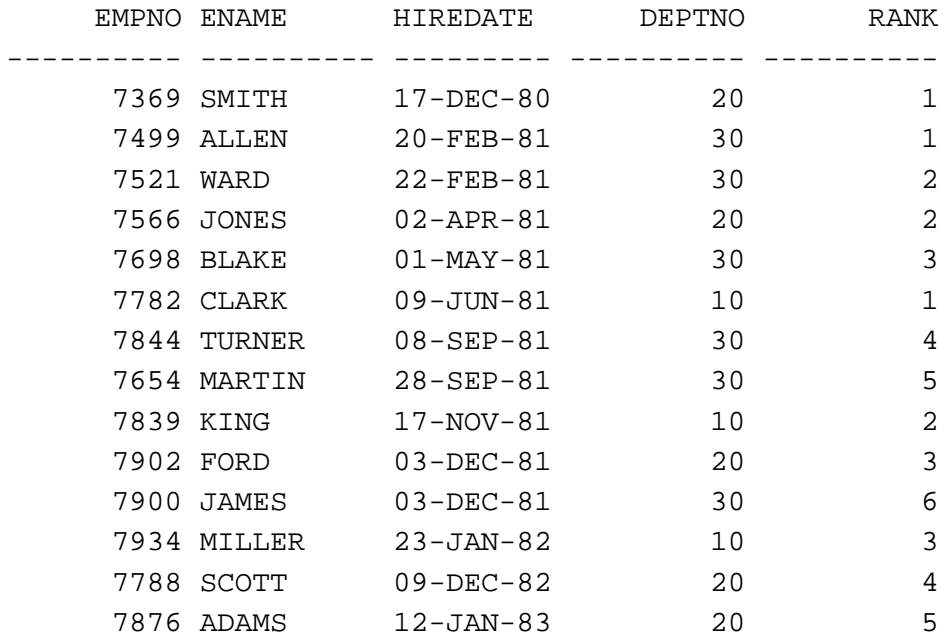

#### Partitioning also works with aggregates.

```
1 select dname,
2 job,
3 nvl(avg(sal),0) avg_sal,
4 count(empno) nbr_emps,
5 rank() over (partition by dname order by nvl(avg(sal),0)) rank
6 from emp,dept
7 where dept.deptno = emp.deptn()8* group by dname, job
```
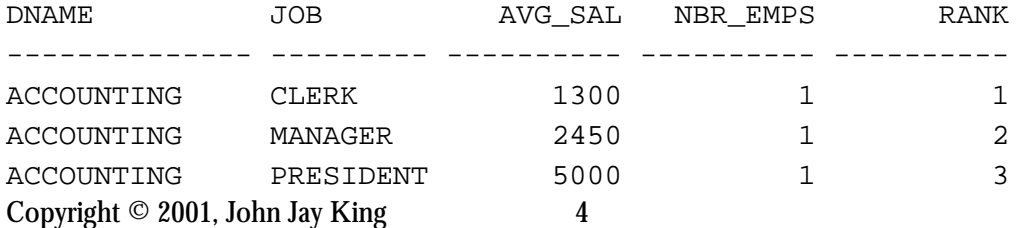

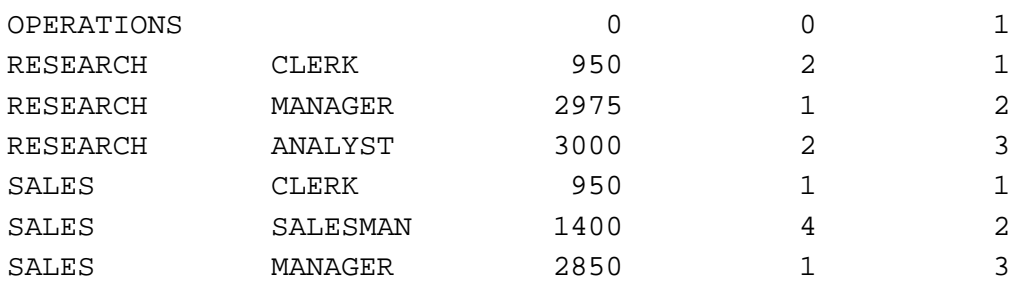

Rank also might include rows created by CUBE or ROLLUP.

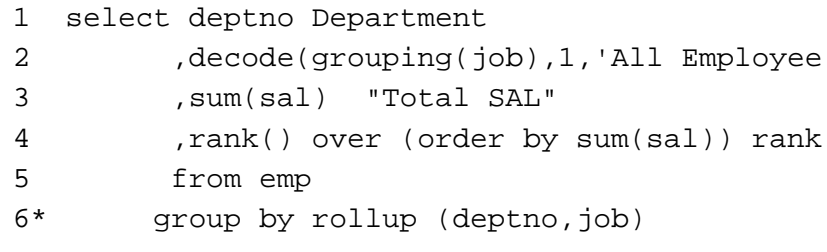

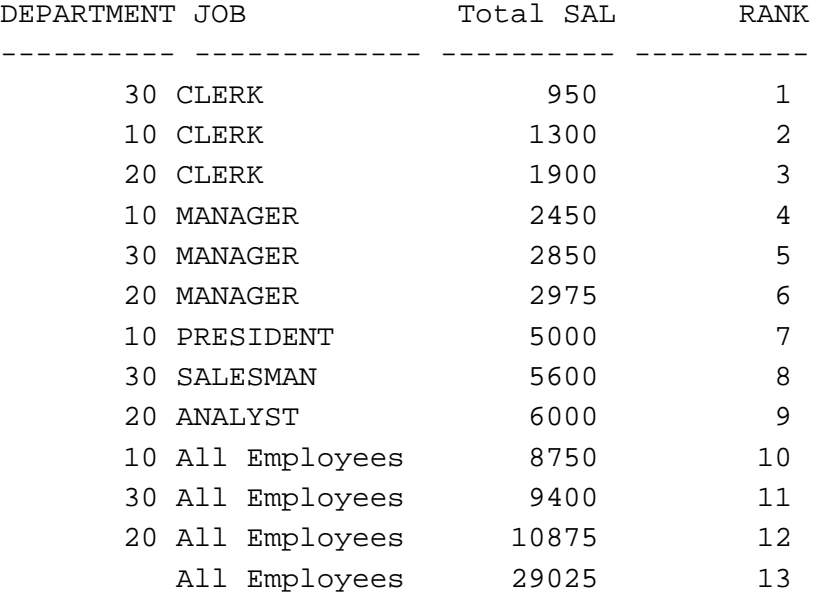

The GROUPING() function provided with ROLLUP and CUBE may also be used.

```
1 select deptno Department
2 ,decode(grouping(job),1,'All Employees',job) job
3 ,sum(sal) "Total SAL"
4 ,rank() over (partition by grouping(job) order by sum(sal)) rank
5 from emp
6* group by rollup (deptno,job)
```
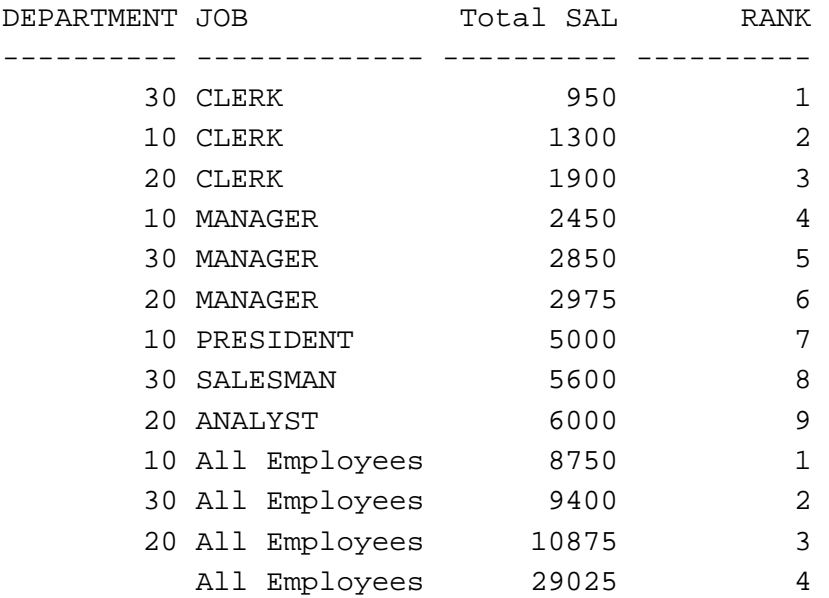

"Top N" queries may be solved easily by using RANK or DENSE\_RANK in dynamic view (query in FROM clause).

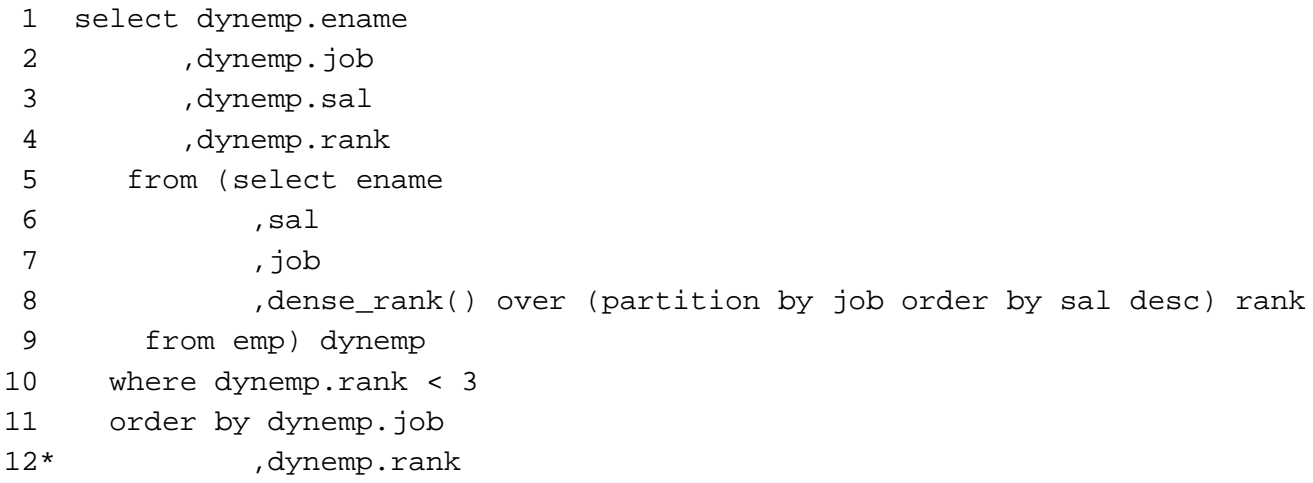

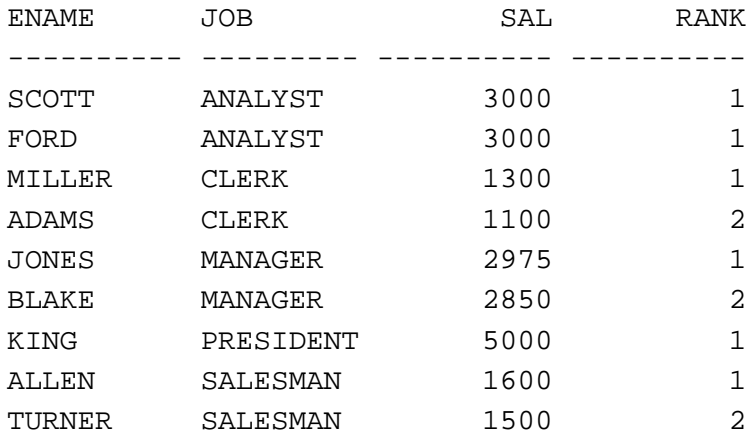

Copyright  $\odot$  2001, John Jay King 6 **Paper # 440** 

NULLs are treated like normal values and for ranking are treated as equal to other NULLs. The ORDER BY clause may specify NULLS FIRST or NULLS LAST. If unspecified NULLS are treated as larger than any other value and appear depending upon the ASC or DESC part of the ORDER BY.

**NTILE** divides the result set into the specified number of groups and then includes each value according to its ranking.

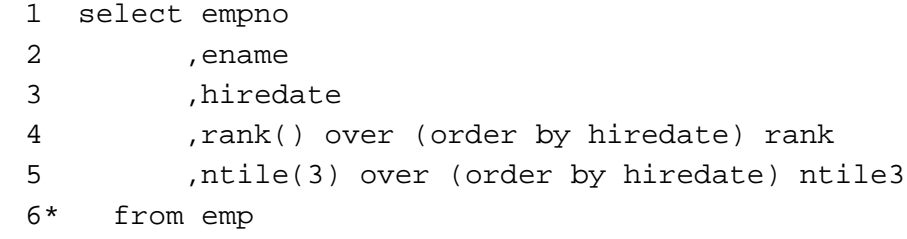

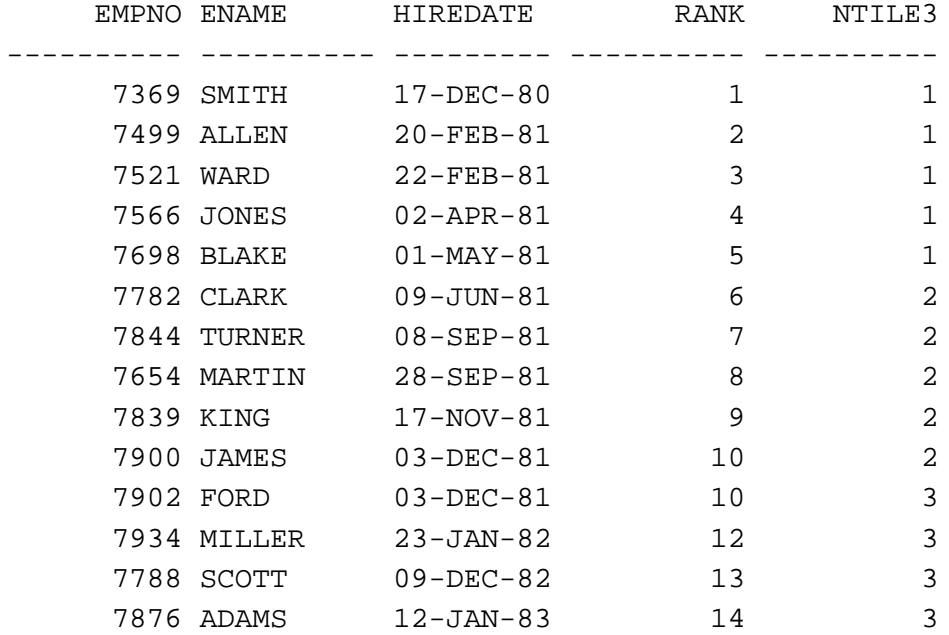

**ROW\_NUMBER** assigns a unique value (starting with 1, incrementing by 1 in the ORDER BY sequence) to each row within the partition.

```
1 select ename
2 ,job
3 ,hiredate
4 ,rank() over (partition by job order by hiredate desc) hire_ra
5 ,row_number() over(partition by job order by hiredate) row_nbr
6 from emp
7* order by job,hiredate,ename
```
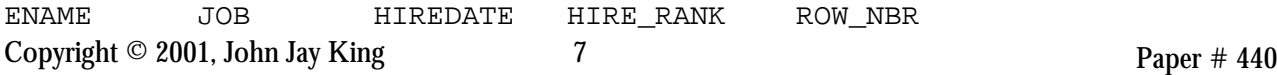

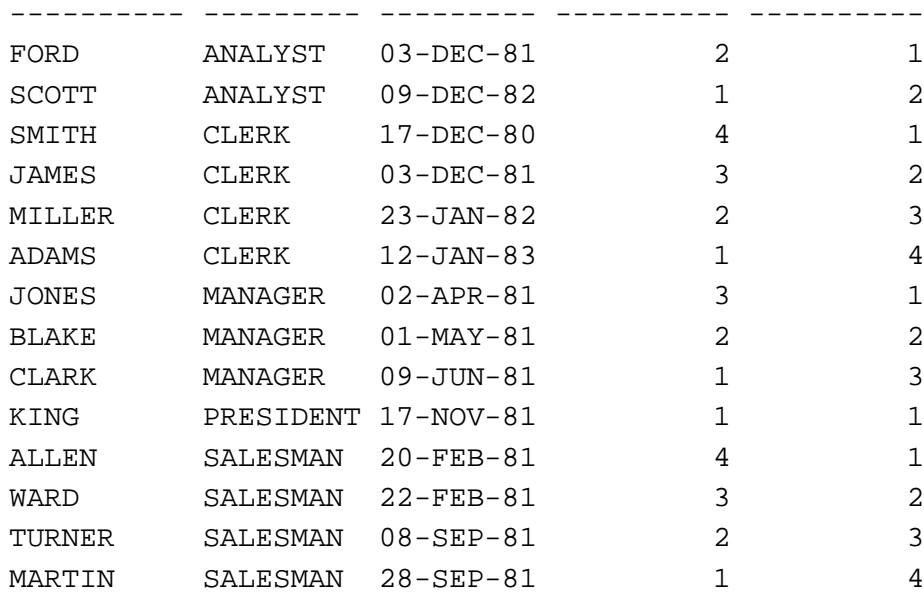

#### **CUME\_DIST**

CUME\_DIST determines the position of a specific value relative to a set of values.

```
1 select deptno,job,sum(sal) sum_sal
2 , cume_dist() over (order by job) cume
3 from emp
4* group by deptno,job
```
DEPTNO JOB SUM SAL CUME ---------- --------- ---------- ---------- 20 ANALYST 6000 .111111111 10 CLERK 1300 .444444444 20 CLERK 1900 .444444444 30 CLERK 950 .444444444 10 MANAGER 2450 .777777778<br>20 MANAGER 2975 .777777778 20 MANAGER 2975 .777777778 30 MANAGER 2850 .777777778 10 PRESIDENT 5000 .888888889 30 SALESMAN 5600 1

Partition adds some meaning to this

```
1 select deptno,job,sum(sal) sum_sal
2 , cume_dist() over (order by job) cume
3 from emp
4* group by deptno,job
```
Copyright  $\odot$  2001, John Jay King 8 Paper # 440

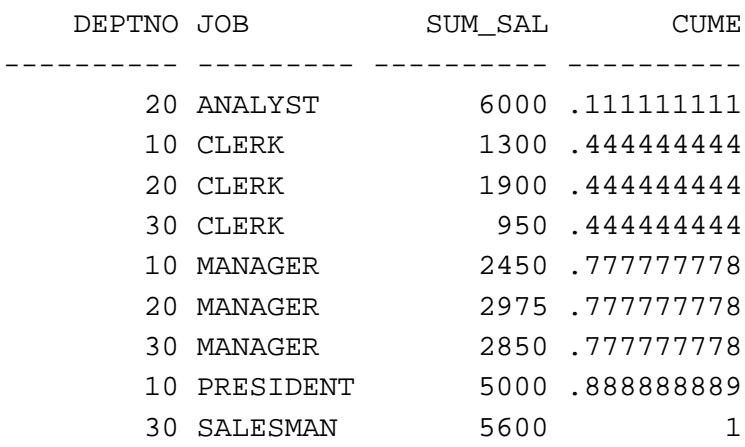

PERCENT\_RANK calculates the percent rank of a value relative to the number of rows.

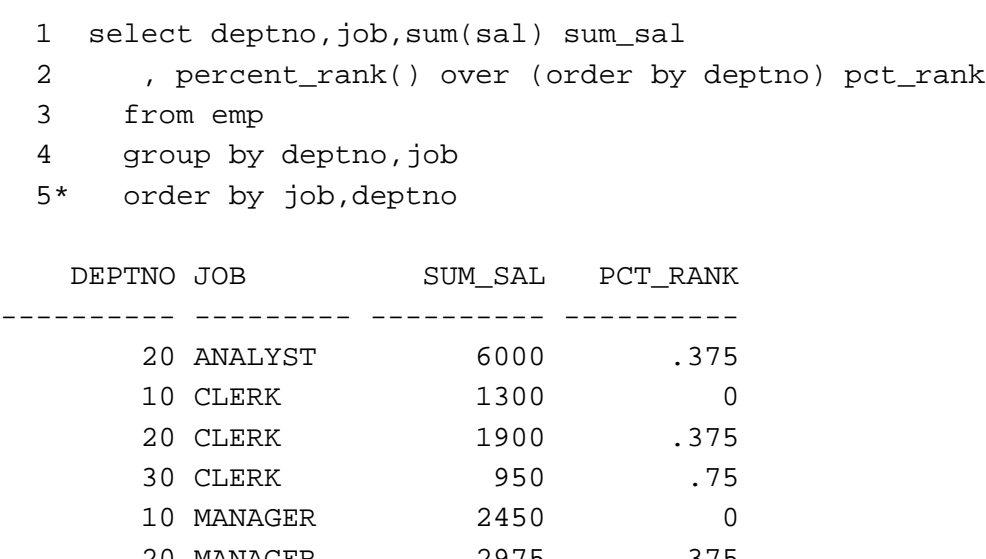

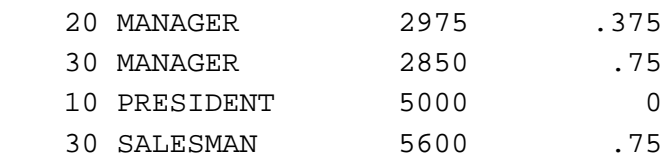

Again, Partitioning adds a little clarity.

```
1 select deptno,job,sum(sal) sum_sal
2 , percent_rank() over (partition by job order by deptno) pct_rank
3 from emp
4 group by deptno,job
5* order by job,deptno
```
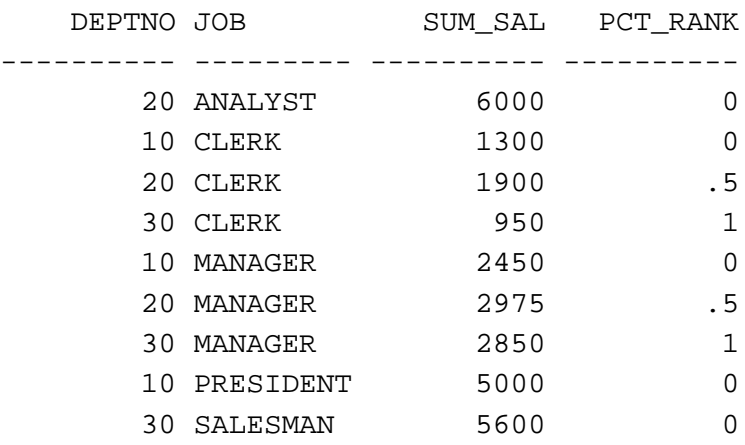

## **WINDOWING**

Windowing functions create moving, centered, and cumulative aggregates based upon the value of rows that depend upon rows in the other window. The Windowing functions that may be used are AVG, COUNT, MAX, MIN, STDDEV, SUM, VARIANCE, FIRST\_VALUE, and LAST\_VALUE. Bounds include CURRENT ROW, UNBOUNDED PRECEDING, and UNBOUNDED FOLLOWING.

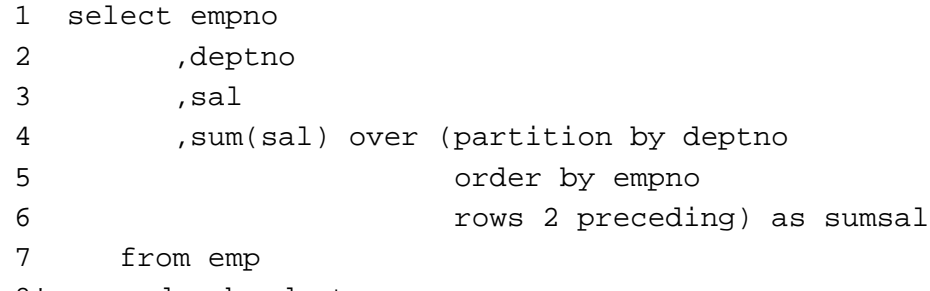

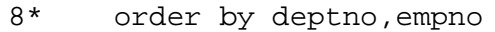

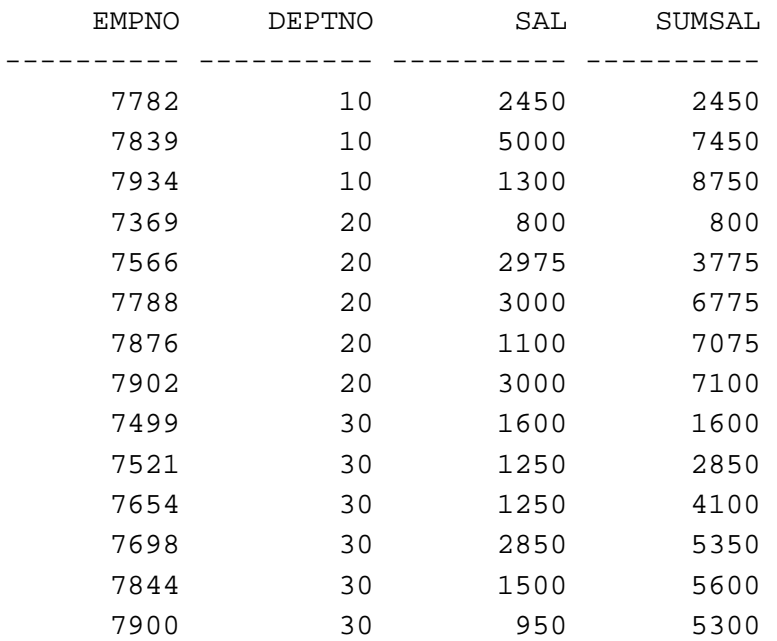

A moving average may be created using bounds. Bounds include a number of rows in addition to a range.

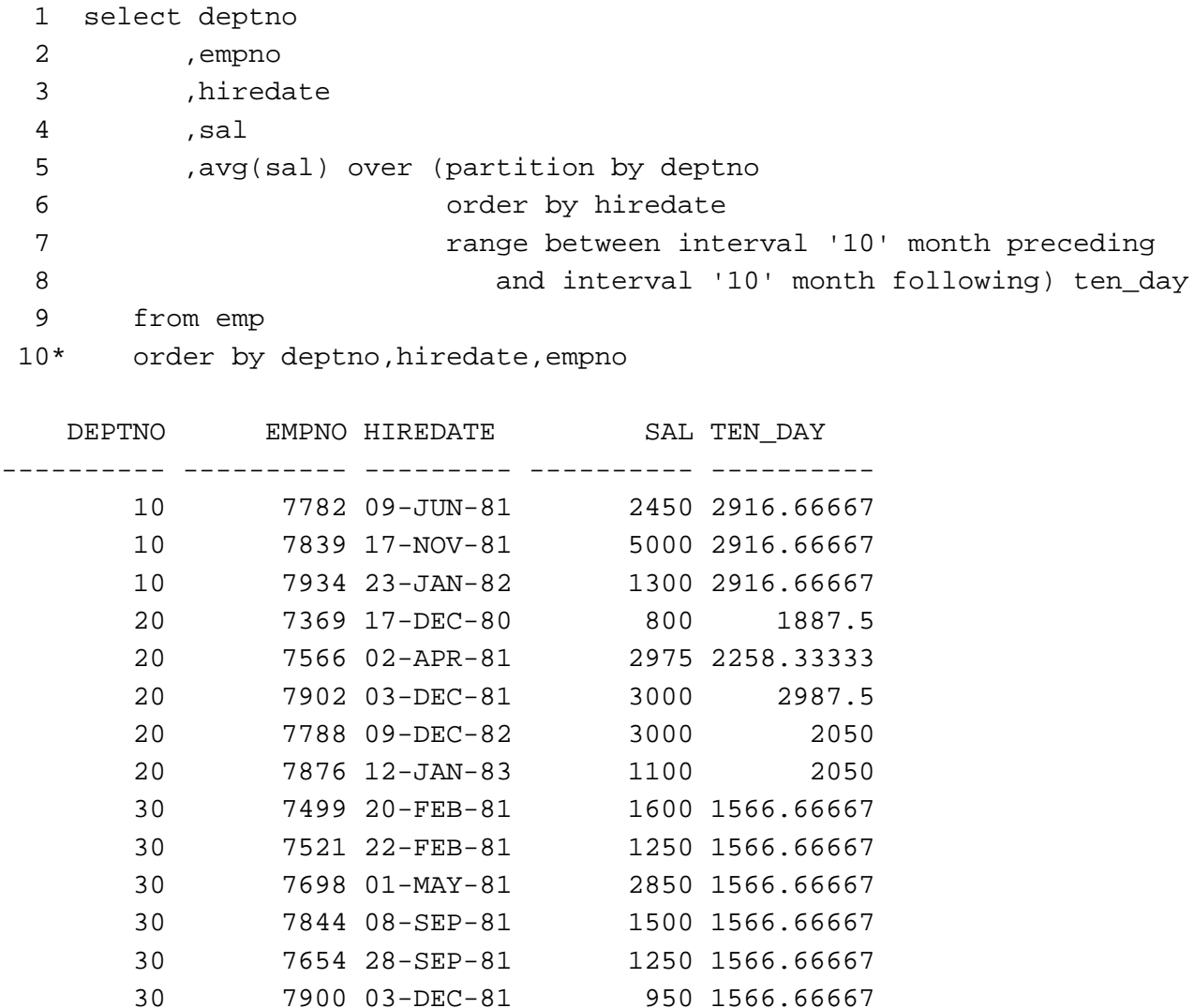

In addition to the aggregates that are familiar, two special functions are available: FIRST\_VALUE returns the first value in the window, LAST\_VALUE returns the last.

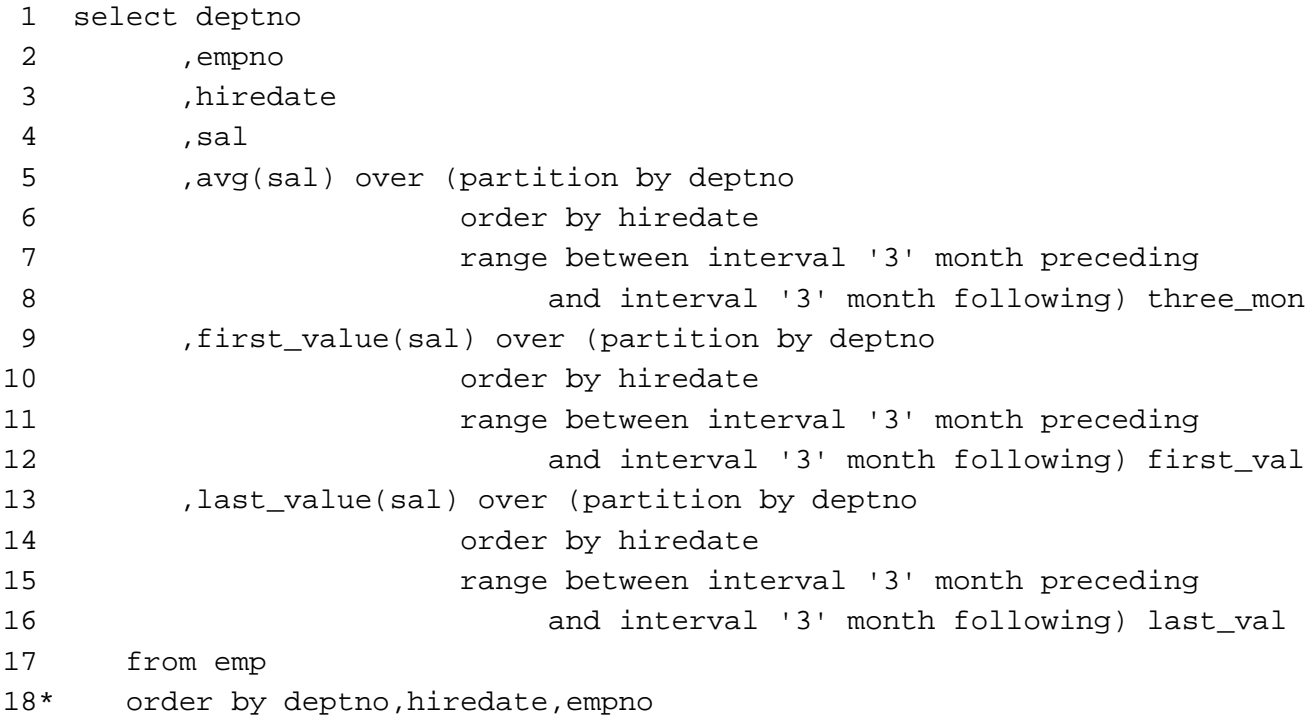

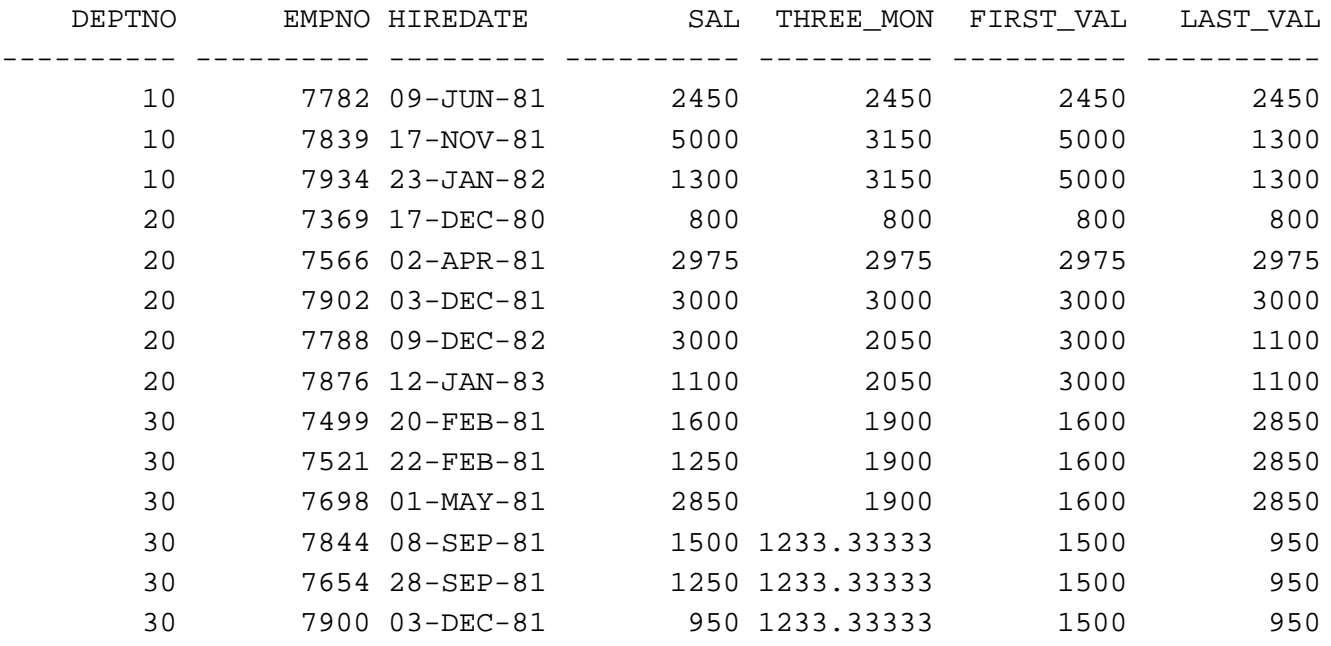

### **REPORTING**

Reporting functions use the values that have been generated by other aggregates. The aggregates that may be used include AVG, COUNT, MAX, MIN, STDDEV, SUM, and VARIANCE. Reporting functions may only be used in the SELECT and ORDER BY clause.

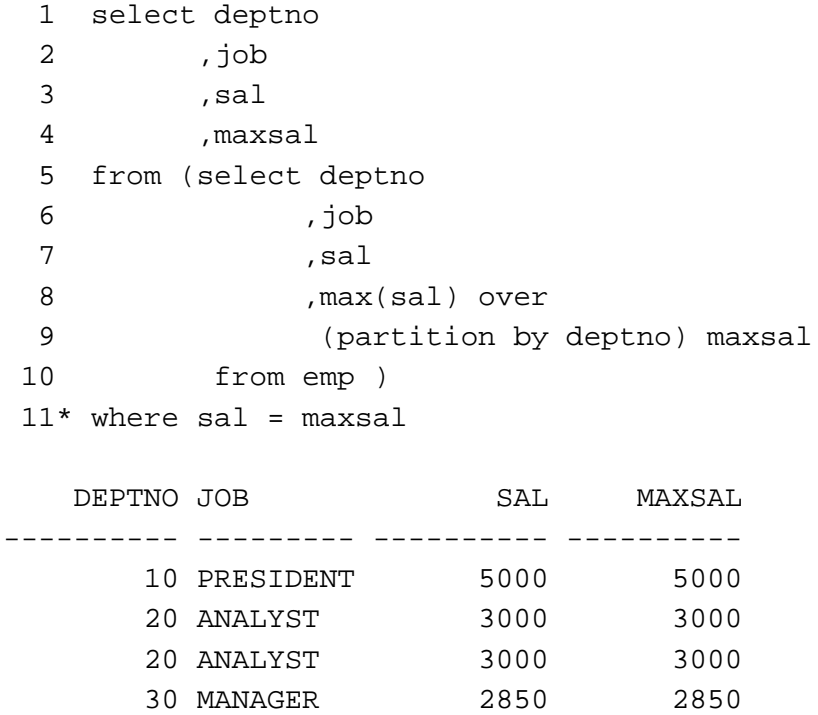

The ratio\_to\_report function computes the ration of the value to the aggregate value.

```
1 select deptno
2 , sum(sal) sumsal
3 ,sum(sum(sal)) over () sumsumsal
4 ,ratio_to_report(sum(sal)) over () ratio
5 from emp
6* group by deptno
 DEPTNO SUMSAL SUMSUMSAL RATIO
```
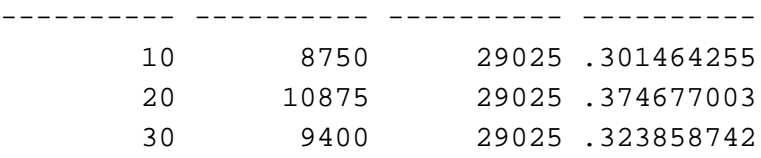

# **LAG/LEAD**

LAG and LEAD obtain values from other rows in the same table. This is particularly useful when dealing with time periods but is not limited to time.

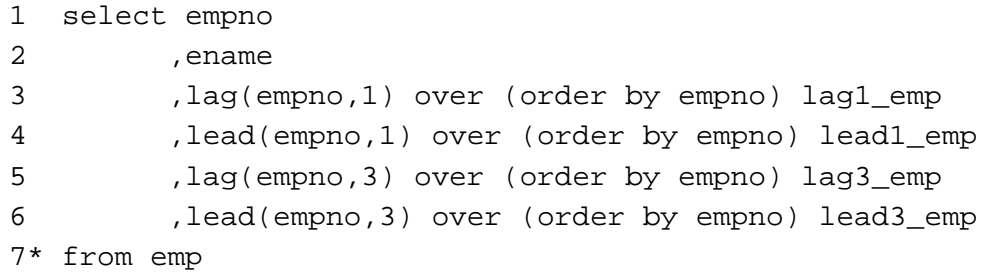

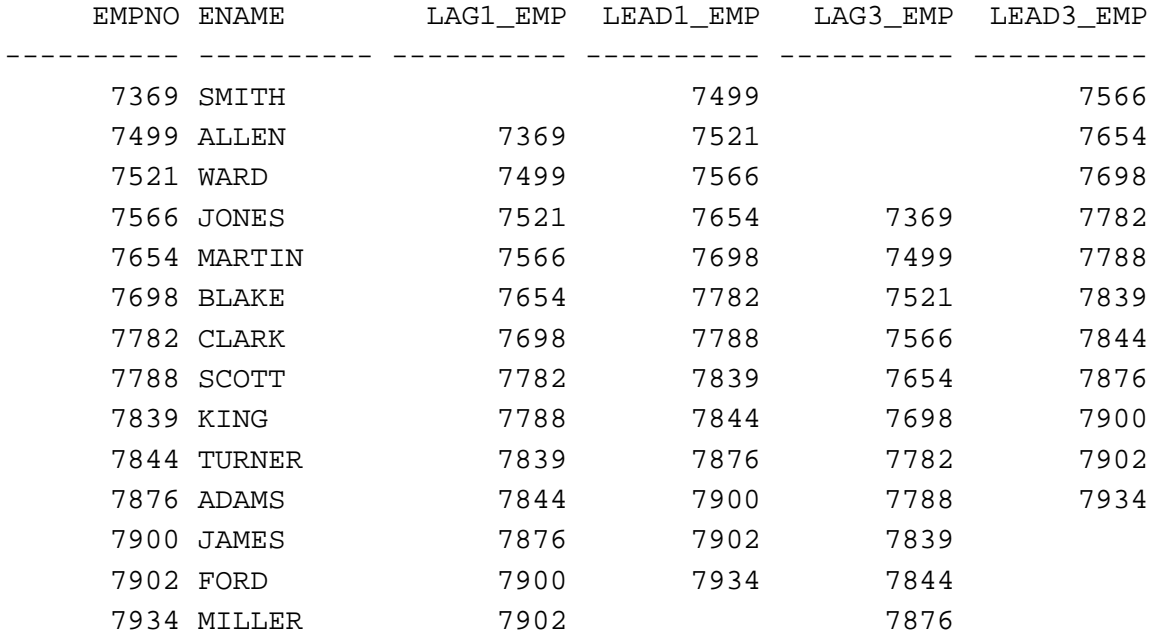

### **STATISTICS**

New statistical functions provide complex mathematics not present in Oracle previously incuding CORR, COVAR\_POP, COVAR\_SAMP, REGR\_AVGX, REGR\_AVGY, REGR\_COUNT, REGR\_INTERCEPT, REGR\_R2, REGR\_SLOPE, REGR\_SXX, REGR\_SYY, REGR\_SXY, STDDEV\_POP, STDDEV\_SAMP, VAR\_POP, and VAR\_SAMP.

## **CONCLUSION**

This paper has presented the new analytic functions supported by Oracle. Lag and Lead compare values of rows to other rows in the same table. Ranking support "top n" queries and other ranking issues, reporting aggregates compare aggregates to nonaggregates, windowing aggregates provide cumulative or moving aggregates, and statistics provide complex statistical features.

### **ABOUT THE AUTHOR**

John King is a Partner in King Training Resources, a firm providing instructor-led training since 1988 across the United States and Internationally. John has worked with Oracle products and the database since Version 4 and has been providing training to application developers since Oracle Version 5. He has presented papers at various industry events including IOUG-A Live!, UKOUG Conference, EOUG Conference, ECO, SEOUC, RMOUG Training Days, and the ODTUG conference.

John Jay King King Training Resources 6341 South Williams Street Littleton, CO 80121-2627 U.S.A. Phone: 1.303.798.5727 1.800.252.0652 (within the U.S.) Fax: 1.303.730.8542 Email: john@kingtraining.com

If you have any questions or comments, please contact me in the fashion most convenient to you. Copies of this paper are available for download from King Training Resources upon request (www.kingtraining.com).

### **BIBLIOGRAPHY**

*Oracle8i SQL Reference, Oracle Corporation Oracle8i Data Warehousing Guide, Oracle Corporation*